## Comparar Decimales (I)

Compare cada pareja de decimales usando un signo de  $\leq, \geq, 0 =$ .

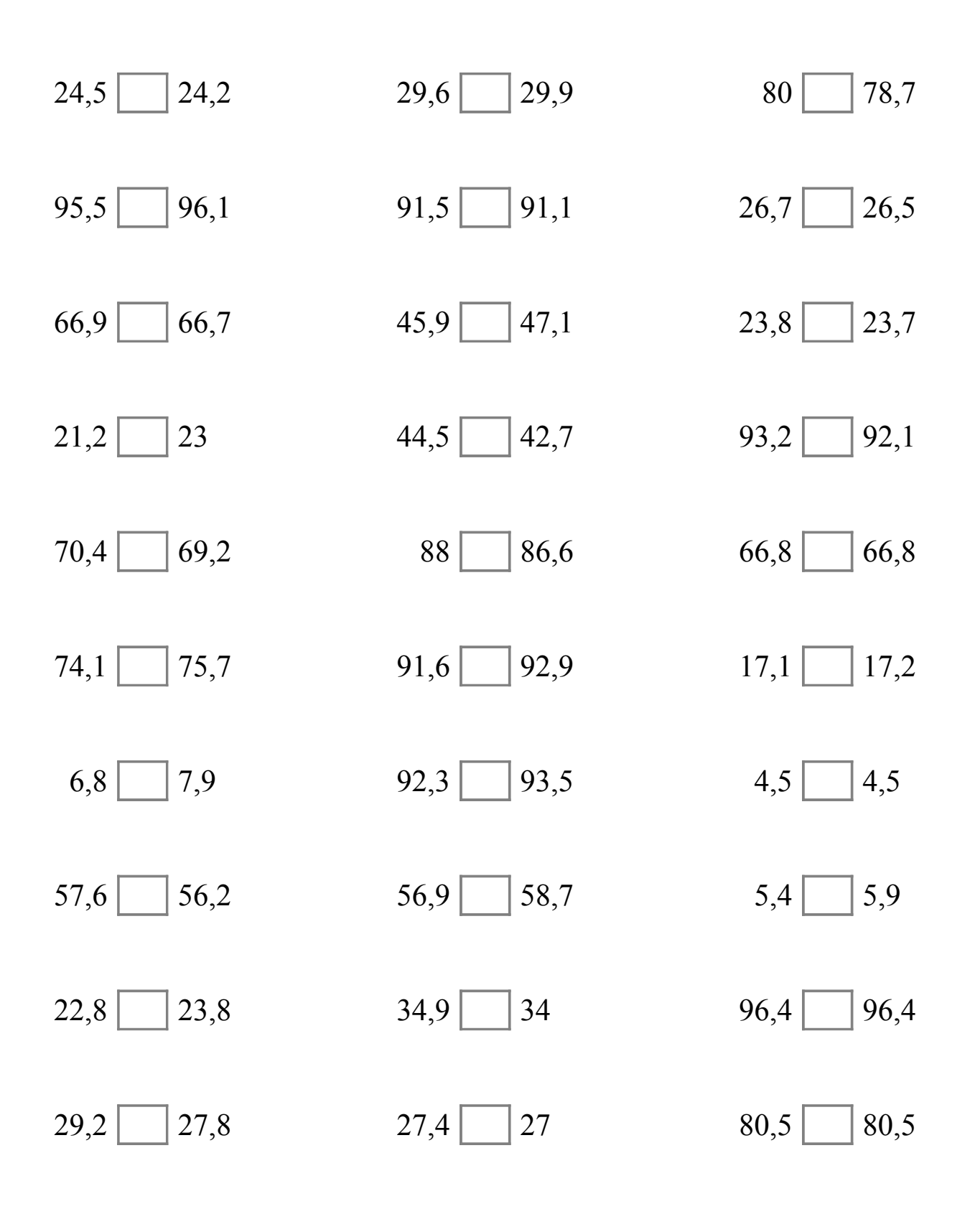

MatesLibres.Com

## Comparar Decimales (I) Respuestas

Compare cada pareja de decimales usando un signo de  $\leq, \geq, 0 =$ .

 $24,5 > 24,2$  29,6 < 29,9 80 > 78,7  $95,5 \le |96,1$   $91,5 \ge |91,1$   $26,7 \ge |26,5$  $66,9 > 66,7$   $45,9 < 47,1$   $23,8 > 23,7$  $21,2$   $\boxed{\lt}$  23 44,5  $\boxed{\gt}$  42,7 93,2  $\boxed{\gt}$  92,1  $70,4 > 69,2$  88 > 86,6 66,8 = 66,8  $74,1 \leq 75,7$  91,6  $\leq$  92,9 17,1  $\leq$  17,2  $6,8 < 7,9$  92,3  $<$  93,5 4,5  $=$  4,5  $57,6 > 56,2$   $56,9 < 58,7$   $5,4 < 5,9$ 22,8  $\leq$  23,8 34,9  $>$  34 96,4  $\equiv$  96,4 29,2  $\boxed{\gt{}}$  27,8 27,4  $\boxed{\gt{}}$  27 80,5  $\boxed{\equiv}$  80,5

MatesLibres.Com